**MagicTracer Crack For Windows [April-2022]**

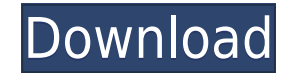

The new version of MagicTracer 2022 Crack contains many enhancements to the many tools and options it offers. The program features a new toolbar that shows each tool's name on the toolbars. This allows users to quickly and easily find the tool they are looking for. MagicTracer also offers a zoomed image option that allows users to magnify images and view details in a larger image. There is also a new feature that allows the user to copy shapes directly from the Bitmap image. MagicTracer comes with many enhancements to its drawing tools, including new drawing tools and a new feature that allows the user to trace a selection of shapes. There are also many new import options that can be added to a project, including numerous raster formats and several new options for exporting. The MagicTracer vector-to-raster conversion program can be used to convert any vector file to a raster image format for use in any other application that requires a bitmap image. The program supports all the most popular raster and vector formats and file types. MagicTracer comes with a number of unique drawing tools to allow users to easily trace images. The program supports the creation of selectable shapes to allow the user to paint areas of a vector drawing that are to be converted into a bitmap image. MagicTracer's unique outline and fill tools allow the user to add a selection of colors to an image and use the tools to select the colors. This feature also allows the user to select and use multiple color layers on an image. MagicTracer's outline tool allows the user to view the outline of a vector image and select and copy it into a new shape. MagicTracer's fill tool allows the user to view the selected outline of the image and click on different fill areas to add them to the new shape. A shape overlay mode can be used to view the underlying image when working on vector cleanup. The overlay mode also works the other way, allowing the user to see the vector lines while processing the original raster image. MagicTracer's unique shape fill and outline tools allow shapes to be added to project files as pixels or vectors. The vector results can be exported to any CAD (i.e. AutoCAD) or vector editing program (i.e. Illustrator) through DXF. MagicTracer also allows exporting vectors to DC2, XYZ, and WMF. Import and export formats for raster images include all common formats as well as some less common ones. MagicTracer Description

**MagicTracer**

To make vector shapes a pixel with the current image selected. (Shift-Delete). To create a pixel from a vector shape. (Ctrl-Alt-Delete) To select or deselect shapes. To fill shapes with current selection. To fill shapes with color. To colorize shapes with a color. To turn a color mode off or on. To turn a shapes on/off. PixFill Desc: Fills a shape with the current selection. Fills a shape with the background. Fill Poly Desc: Fills a shape with a color. Fill Poly and Stroke Desc: Fills a shape with a color and adds a stroke. Overlay Desc: Works the other way, allowing you to see the underlying vector when working on a raster image. Export Desc: Allows exporting vector shapes to other applications. IMPORT DESCRIPTION: To import from other programs: As a DXF file: Inline: The default. Inside/Outside: A DXF file created with the DXFtools program. Note: Import mode has to be set to inline. If not, it will export in an imprecise mode. DXF Desc: This type of DXF file is created in this program and can be used in AutoCAD or other applications. MagicTracer Description: MagicTracer is a raster to vector conversion program with highly accurate results. The best in raster-to-vector conversion programs. MagicTracer is easy-touse and produces precise auto-tracing results for logos, blueprints, maps, illustrations, and other art work. The program's unique workspace allows for easy manipulation of bitmaps and vectors. Many image processing functions and filters included in it's tools. Ideal for CAD, CAM, GIS, and graphic design applications. MagicTracer produces some of the most accurate auto-tracing results. The results are frequently better than other auto-tracing programs that cost much more. The overlay modes allow you to see the underlying image when working on vector cleanup. Overlay mode also works the other way, allowing you to see the vector lines while processing the original raster image. An unique feature of MagicTracer is raster and vector shapes and color selection/fill tools. These tools allow shapes to be added to project files as pixels or

## vectors. Vector results can be exported to any CAD (i.e. Auto 2edc1e01e8

MagicTracer is a raster-to-vector conversion program with highly accurate results. The best in raster-to-vector conversion programs. MagicTracer is easy-to-use and produces precise auto-tracing results for logos, blueprints, maps, illustrations, and other art work. The program's unique workspace allows for easy manipulation of bitmaps and vectors. Many image processing functions and filters included in it's tools. Ideal for CAD, CAM, GIS, and graphic design applications. MagicTracer produces some of the most accurate auto-tracing results. The results are frequently better than other autotracing programs that cost much more. The overlay modes allow you to see the underlying image when working on vector cleanup. Overlay mode also works the other way, allowing you to see the vector lines while processing the original raster image. An unique feature of MagicTracer is raster and vector shapes and color selection/fill tools. These tools allow shapes to be added to project files as pixels or vectors. Vector results can be exported to any CAD (i.e. AutoCAD) or vector editing program (i.e. Illustrator) through DXF. MagicTracer also allows exporting vectors to DC2, XYZ, and WMF. Import and export formats for raster images include all common formats as well as some less common ones. MagicTracer is a raster-to-vector conversion program with highly accurate results. The best in raster-to-vector conversion programs. MagicTracer is easy-touse and produces precise auto-tracing results for logos, blueprints, maps, illustrations, and other art work. The program's unique workspace allows for easy manipulation of bitmaps and vectors. Many image processing functions and filters included in it's tools. Ideal for CAD, CAM, GIS, and graphic design applications. MagicTracer produces some of the most accurate auto-tracing results. The results are frequently better than other auto-tracing programs that cost much more. The overlay modes allow you to see the underlying image when working on vector cleanup. Overlay mode also works the other way, allowing you to see the vector lines while processing the original raster image. An unique feature of MagicTracer is raster and vector shapes and color selection/fill tools. These tools allow shapes to be added to project files as pixels or vectors. Vector results can be exported to any CAD (i.e.

<https://techplanet.today/post/presto-pagemanager-95-pro-crack-patched> https://reallygoodemails.com/unalymopz emi.so/download-red-alert-2-portable-full-42-top <https://techplanet.today/post/full-naruto-all-episodes-1-220-english-dubbed-rmvb-zip-fix> [https://new.c.mi.com/my/post/639348/Igo\\_Primo\\_Android\\_480x854](https://new.c.mi.com/my/post/639348/Igo_Primo_Android_480x854) <https://techplanet.today/post/xp-iso-sp3-final-em-portugues-free-download-exclusive> <https://tealfeed.com/nch-express-invoice-keygen-download-crack-xistt> <https://joyme.io/monspelwprohne> <https://techplanet.today/post/mummy-returns-telugu-dubbed-movie-download-exclusivek>

**What's New in the?**

MagicTracer is a raster-to-vector conversion program with highly accurate results. The best in raster-to-vector conversion programs. MagicTracer is easy-to-use and produces precise auto-tracing results for logos, blueprints, maps, illustrations, and other art work. The program's unique workspace allows for easy manipulation of bitmaps and vectors. Many image processing functions and filters included in it's tools. Ideal for CAD, CAM, GIS, and graphic design applications. MagicTracer produces some of the most accurate auto-tracing results. The results are frequently better than other autotracing programs that cost much more. The overlay modes allow you to see the underlying image when working on vector cleanup. Overlay mode also works the other way, allowing you to see the vector lines while processing the original raster image. An unique feature of MagicTracer is raster and vector shapes and color selection/fill tools. These tools allow shapes to be added to project files as pixels or vectors. Vector results can be exported to any CAD (i.e. AutoCAD) or vector editing program (i.e. Illustrator) through DXF. MagicTracer also allows exporting vectors to DC2, XYZ, and WMF. Import and export formats for raster images include all common formats as well as some less common ones. The program is normally used by designers to convert images to vector format such as DXF or AutoCAD. The program also has the ability to view the imported raster file in real-time, allowing designers to quickly view the vector lines and color changes. The program has an easy to use interface and functions for raster and vector editing. This program is compatible with almost all raster image formats. MagicTracer can import and export raster formats from the following: Adobe Photoshop, Microsoft Paint, ADF, EMF, EMZ, JPEG, GIF, BMP, PCX, IFF, and TIFF. The program will read most BMP, GIF, PCX, and TIFF files. This program is compatible with most vector image formats. MagicTracer can import and export vector formats from the following: DXF, WMF, DWG, CDR, CDT, CGM, AI, PDF, EPS, SVG, and CGM. The program will read most DXF, DWG, and PDF files. MagicTracer has various options that will allow you to enhance and modify your work. This program has numerous options for you to choose from, including bitmap fill, bitmap stroke, bitmap line, area selection, and type setting. MagicTracer allows you to pick from a wide variety of line widths, color, and line patterns for the bitmap strokes. The program also offers a lot of vector editing options as well. Magic

Minimum requirements: Mac OS X 10.9 or later Intel-compatible processor 2GB RAM 1.1GB of free disk space The game will also work with Windows 8 and newer, using compatible hardware. Recommended requirements: 4GB RAM 2GB of free disk space The game will

<http://tutmagazine.net/wp-content/uploads/2022/12/daicwil.pdf> <https://teenmemorywall.com/wp-content/uploads/2022/12/Verbal-Area-Messenger-Crack-Updated.pdf> <https://remcdbcrb.org/wp-content/uploads/2022/12/kasman.pdf> <https://www.anunciandoinmuebles.com/stablebit-scanner-with-key-x64/> <https://treelovellc.com/wp-content/uploads/2022/12/Maths-Exercises-formerly-Tables-Crack-WinMac-April2022.pdf> <https://biancaitalia.it/wp-content/uploads/2022/12/Evil-Player.pdf> <https://pfcco-ncr.coop/wp-content/uploads/2022/12/WinX-Free-DVD-to-FLV-Ripper.pdf> <https://nynyroof.com/wp-content/uploads/2022/12/nicgle.pdf> <http://xcelhq.com/?p=8904> <https://sciencetrail.com/wp-content/uploads/2022/12/hamylaur.pdf>